Subject: Kernel 2.6.18-openvz-13-39.1d1-amd64 oops Posted by [Martin Trtusek](https://new-forum.openvz.org/index.php?t=usrinfo&id=1883) on Wed, 10 Oct 2007 05:54:11 GMT [View Forum Message](https://new-forum.openvz.org/index.php?t=rview&th=4186&goto=21502#msg_21502) <> [Reply to Message](https://new-forum.openvz.org/index.php?t=post&reply_to=21502)

I installed kernel 2.6.18-openvz-13-39.1d1-amd64 from http://download.openvz.org/debian on Debian Etch one week ago and experienced kernel oops (complete freezing, off/on necessary) after 2-3 days of running (3 times). Oops is always after cron.daily scripts (in my case 06:25) but not everyday. Yesterday I configured netconsole for capturing useful info, enclosed.

Hardware was tested very strong on installation. With stock Debian kernel (initrd.img-2.6.18-5-amd64) server does not have any problem (3 months of operation). There are 3 VPS running, without really using.

Enclosed last entry in syslog (before crash). Looks like problem is invoking by /usr/share/vzctl/scripts/vpsnetclean or /usr/share/vzctl/scripts/vpsreboot. Booth scripts are from vzctl package, I installed it from http://debian.systs.org/

# vzctl --version vzctl version 3.0.18-1dso1

I am leaving office now, additional info (if necessary) I can send tomorrow.

Martin Trtusek

netconsole: network logging started Warning: /proc/ide/hd?/settings interface is obsolete, and will be removed soon! st: Version 20050830, fixed bufsize 32768, s/g segs 256 sd 0:0:0:0: Attached scsi generic sg0 type 0 sd 0:0:1:0: Attached scsi generic sg1 type 0 sd 1:0:0:0: Attached scsi generic sg2 type 0 sd 1:0:1:0: Attached scsi generic sg3 type 0 BIOS EDD facility v0.16 2004-Jun-25, 4 devices found ----------- [cut here ] --------- [please bite here ] --------- Kernel BUG at kernel/sched.c:3798 invalid opcode: 0000 [1] SMP CPU: 0 Modules linked in: edd joydev sg st sr\_mod netconsole vzethdev vznetdev simfs vzrst vzcpt vzdquota vzmon vzdev button ac battery ip6table\_filter ip6\_tables iptable\_raw xt\_policy xt\_multiport ipt\_ULOG ipt\_TTL ipt\_ttl ipt\_TOS ipt\_tos ipt\_TCPMSS ipt\_SAME ipt\_REJECT ipt\_REDIRECT ipt\_recent ipt\_owner ipt\_NETMAP ipt\_MASQUERADE ipt\_LOG ipt\_iprange ipt\_hashlimit ipt\_ECN ipt\_ecn ipt\_DSCP ipt\_dscp ipt\_CLUSTERIP ipt\_ah ipt\_addrtype ip\_nat\_tftp ip\_nat\_snmp\_basic ip\_nat\_pptp ip\_nat\_irc ip\_nat\_ftp ip\_nat\_amanda ip\_conntrack\_tftp ip\_conntrack\_pptp ip\_conntrack\_netbios\_ns ip\_conntrack\_irc ip\_conntrack\_ftp ts\_kmp ip\_conntrack\_amanda xt\_tcpmss xt\_pkttype xt\_physdev bridge xt\_NFQUEUE xt\_MARK xt\_mark

xt\_mac xt\_limit xt\_length xt\_helper xt\_dccp xt\_conntrack xt\_CONNMARK xt\_connmark xt\_CLASSIFY xt\_tcpudp xt\_state iptable\_nat ip\_nat ip\_conntrack iptable\_mangle nfnetlink iptable\_filter ip\_tables x\_tables ipv6 dummy aes\_x86\_64 sha512 sha256 loop evdev psmouse i2c\_i801 shpchp pci\_hotplug serio\_raw i2c\_core pcspkr floppy ext3 jbd mbcache raid10 ide\_generic sd\_mod ide\_cd cdrom ata\_piix libata generic piix ide\_core ehci\_hcd e1000 uhci\_hcd thermal processor fan cciss scsi\_mod dm\_snapshot dm\_mirror dm\_crypt dm\_mod raid456 xor raid1 md\_mod

Pid: 0, comm: swapper Not tainted 2.6.18-openvz-13-39.1d1-amd64 #1 RIP: 0060:[<ffffffff8027fd35>] [<ffffffff8027fd35>] rebalance\_tick+0x391/0x57a RSP: 0068:ffffffff804c4b18 EFLAGS: 00010046 RAX: ffffffff804e1980 RBX: ffffffff804e1980 RCX: 0000000000000020 RDX: 0000000000000020 RSI: ffffffff804e17d0 RDI: 0000000000000001 RBP: ffffffff804c4bb8 R08: ffffffff804c4b68 R09: ffffffff804c4b68 R10: 0000000000000000 R11: 0000000000000002 R12: ffff810001020340 R13: ffff81011b0c2000 R14: ffff81011b0c2000 R15: ffffffff804e2c80 FS: 0000000000000000(0000) GS:ffffffff80526000(0000) knlGS:0000000000000000 CS: 0060 DS: 0068 ES: 0068 CR0: 000000008005003b CR2: 0000000000a10048 CR3: 000000010196d000 CR4: 00000000000006e0 Process swapper (pid: 0, veid=0, threadinfo ffffffff80534000, task ffffffff80449be0) Stack: 0000000000000002 ffff810101161240 0000000000000000 ffffffff804e2c80 0000000202555ed8 ffff81011b0c2000 ffffffff8027b532 0000000000000001 0000000000000003 0000000000000082 00000000ffffffff 000047783a3fde8a Call Trace: <IRQ> [<ffffffff8027b532>] vcpu\_attach+0x7e/0xc3 [<ffffffff8028a68f>] update\_process\_times+0x5c/0x68 [<ffffffff8026c8e1>] smp\_local\_timer\_interrupt+0x23/0x47 [<ffffffff8026ce7f>] smp\_apic\_timer\_interrupt+0x99/0x9f

[<ffffffff8025bdda>] apic\_timer\_interrupt+0x66/0x6c

[<ffffffff8024e78d>] bio\_fs\_destructor+0x0/0xc

[<ffffffff88124830>] :libata:ata\_scsi\_rw\_xlat+0x0/0x37e

[<ffffffff8022d780>] mempool\_free+0x10/0x74

[<ffffffff8023f729>] bio\_free+0x33/0x43

[<ffffffff8023f176>] end\_bio\_bh\_io\_sync+0x37/0x3b

[<ffffffff88042255>] :dm\_mod:dec\_pending+0xab/0xce

[<ffffffff88042392>] :dm\_mod:clone\_endio+0x7f/0x9b

[<ffffffff88162aa6>] :raid10:raid\_end\_bio\_io+0x2c/0x80

[<ffffffff881645b2>] :raid10:raid10\_end\_read\_request+0x66/0xe9

[<ffffffff803010b1>] elv\_next\_request+0x141/0x151

[<ffffffff8022b938>] \_\_end\_that\_request\_first+0x153/0x49e

[<ffffffff803117ce>] swiotlb\_unmap\_sg+0x9c/0xed

[<ffffffff8806b597>] :scsi\_mod:scsi\_delete\_timer+0x12/0x59

[<ffffffff8806cbf9>] :scsi\_mod:scsi\_end\_request+0x27/0xcb

[<ffffffff8806cdf3>] :scsi\_mod:scsi\_io\_completion+0x156/0x334

[<ffffffff881203fd>] :libata:ata\_hsm\_move+0x642/0x661

[<ffffffff881584a3>] :sd\_mod:sd\_rw\_intr+0x217/0x244

[<ffffffff8806d091>] :scsi\_mod:scsi\_device\_unbusy+0x67/0x81

[<ffffffff80236488>] blk\_done\_softirq+0x5f/0x6d

[<ffffffff8021030f>] \_\_do\_softirq+0x98/0x138

 [<ffffffff8025c43c>] call\_softirq+0x1c/0x28 [<ffffffff802661c3>] do\_softirq+0x2c/0x7d [<ffffffff802662d6>] do\_IRQ+0xc2/0xcb [<ffffffff80255128>] mwait\_idle+0x0/0x4a [<ffffffff8025b761>] ret\_from\_intr+0x0/0xa <EOI> [<ffffffff8025515e>] mwait\_idle+0x36/0x4a [<ffffffff8024703e>] cpu\_idle+0x60/0x7f [<ffffffff8053e7be>] start\_kernel+0x23b/0x240 [<ffffffff8053e288>] \_sinittext+0x288/0x28c Code: 0f 0b 68 df 6e 40 80 c2 d6 0e 4c 39 eb 48 89 5d 88 0f 84 57 RIP [<ffffffff8027fd35>] rebalance\_tick+0x391/0x57a RSP <ffffffff804c4b18> Kernel panic - not syncing: Aiee, killing interrupt handler! Oct 10 06:15:01 vochomurka /USR/SBIN/CRON[14743]: (root) CMD (if [ -x /etc/munin/plugins/apt\_all ]; then /etc/munin/plugins/apt\_all update 7200 12 >/dev/null; elif [ -x /etc/munin/plugins/apt ]; then /etc/munin/plugins/apt update 7200 12 >/dev/null; fi) Oct 10 06:15:01 vochomurka /USR/SBIN/CRON[14745]: (munin) CMD (if [ -x /usr/bin/munin-cron ]; then /usr/bin/munin-cron; chmod -R o+r /var/www/munin; fi) Oct 10 06:15:01 vochomurka /USR/SBIN/CRON[14747]: (root) CMD (/usr/share/vzctl/scripts/vpsreboot) Oct 10 06:15:01 vochomurka /USR/SBIN/CRON[14749]: (root) CMD (/usr/share/vzctl/scripts/vpsnetclean) Oct 10 06:17:01 vochomurka /USR/SBIN/CRON[16783]: (root) CMD ( cd / && run-parts --report /etc/cron.hourly) Oct 10 06:17:10 vochomurka ntpdate[16786]: adjust time server 195.113.144.238 offset -0.007761 sec Oct 10 06:20:01 vochomurka /USR/SBIN/CRON[16788]: (root) CMD (if [ -x /etc/munin/plugins/apt all ]; then /etc/munin/plugins/apt all update 7200 12 >/dev/null; elif [ -x /etc/munin/plugins/apt ]; then /etc/munin/plugins/apt update 7200 12 >/dev/null; fi) Oct 10 06:20:01 vochomurka /USR/SBIN/CRON[16790]: (munin) CMD (if [ -x /usr/bin/munin-cron ]; then /usr/bin/munin-cron; chmod -R o+r /var/www/munin; fi) Oct 10 06:20:01 vochomurka /USR/SBIN/CRON[16792]: (root) CMD (/usr/share/vzctl/scripts/vpsreboot) Oct 10 06:20:01 vochomurka /USR/SBIN/CRON[16794]: (root) CMD (/usr/share/vzctl/scripts/vpsnetclean) Oct 10 06:25:01 vochomurka /USR/SBIN/CRON[18831]: (root) CMD (test -x /usr/sbin/anacron || ( cd / && run-parts --report /etc/cron.daily )) Oct 10 06:25:01 vochomurka /USR/SBIN/CRON[18833]: (root) CMD (if [ -x /etc/munin/plugins/apt\_all ]; then /etc/munin/plugins/apt\_all update 7200 12 >/dev/null; elif [ -x /etc/munin/plugins/apt ]; then /etc/munin/plugins/apt update 7200 12 >/dev/null; fi) Oct 10 06:25:01 vochomurka /USR/SBIN/CRON[18839]: (munin) CMD (if [ -x /usr/bin/munin-cron ]; then /usr/bin/munin-cron; chmod -R o+r /var/www/munin; fi)

Oct 10 06:25:01 vochomurka /USR/SBIN/CRON[18840]: (root) CMD (/usr/share/vzctl/scripts/vpsreboot) Oct 10 06:25:01 vochomurka /USR/SBIN/CRON[18842]: (root) CMD (/usr/share/vzctl/scripts/vpsnetclean) Oct 10 07:19:13 vochomurka syslogd 1.4.1#18: restart.

## File Attachments

- 1) [vochomurka.oops,](https://new-forum.openvz.org/index.php?t=getfile&id=424) downloaded 530 times
- 2) [vochomurka.syslog](https://new-forum.openvz.org/index.php?t=getfile&id=425), downloaded 562 times

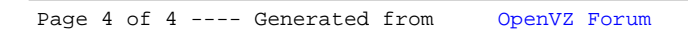